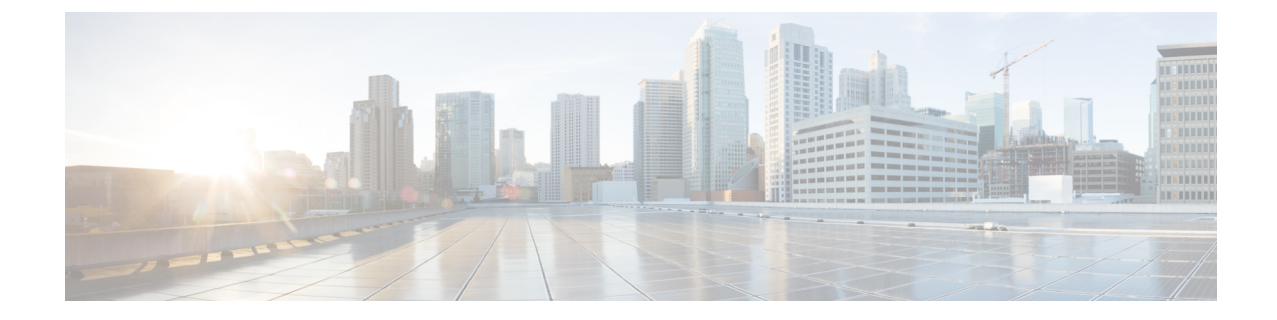

# アップグレードとダウングレード

• アップグレードとダウングレード (1 ページ)

# アップグレードとダウングレード

ここでは、Cisco UCS リリース 4.1 へのアップグレードまたはダウングレードが与える、この リリースで導入された新しいロールと特権への影響について説明します。

### アップグレードによるロールおよび権限への影響

Cisco UCSManagerを以前のリリースからCisco UCS4.1へアップグレードすると、server-compute ロールが Cisco UCS Manager のデフォルト ロールのリストに追加されます。デフォルトで、次 の特権が server-compute ロールに割り当てられます。

- サービスプロファイルの計算 (ls-compute)
- サービスプロファイルのサーバ操作 (ls-server-oper)
- サービス プロファイルのサーバ ポリシー(ls-server-policy)

次の新しい特権が、新規または既存のロールに追加できる特権リストに追加されます。

- 組織管理 (org-management)
- サービスプロファイルの計算 (ls-compute)

## ダウングレードによる新しいロールへの影響

Cisco UCS Manager を Cisco UCS リリース 4.1 から以前のリリースにダウングレードする場合 は、次のことが起こります。

• server-compute ロールに変更を加えていない場合、そのロールは削除され、ダウングレー ドされた Cisco UCS Manager で使用できなくなります。このロールを持つすべてのユーザ に、読み取り専用の特権が割り当てられます。

- 特権を追加または削除して server-compute ロールをカスタマイズした場合、server-compute ロールはダウングレードされた Cisco UCS Manager に残り、ロールに追加された特権を保 持します。
- server-compute ロールに、Cisco UCS リリース 4.1 で追加された特権のいずれかが含まれて いる場合、これらの特権はダウングレード時にロールから削除されます。

#### ダウングレードによる新しい権限を割り当てられたユーザへの影響

Cisco UCS リリース 4.1 から以前のリリースに Cisco UCS Manager をダウングレードする場合、 新しい特権はダウングレードされた Cisco UCS Manager では使用できません。新しい特権を含 むロールが割り当てられたユーザには、次のことが起こります。

- ロールに以前のリリースで使用可能なその他の特権が含まれている場合、ロールおよび ユーザにはそれらの特権が保持されます。
- ロールに以前のリリースで使用可能なその他の特権が含まれていない場合、ロールおよび ユーザには読み取り専用の特権が割り当てられます。

#### ダウングレード後に **Cisco UCS** リリース **4.1** へアップグレードした場合の影響

Cisco UCS Manager を Cisco UCS リリース 4.1 をダウングレードした後に、アップグレードして このリリースに戻す場合、新しいロールまたは特権が割り当てられていたユーザーには次のこ とが起こります。

- server-compute ロールがダウングレード中に削除された場合、ユーザは読み取り専用の特 権を保持します。ユーザに server-compute ロールを再割り当てする必要があります。
- server-computeロールがダウングレード中に削除されなかった場合、ユーザは以前のリリー スからの特権を保持します。ただし、そのロールにはサービス プロファイルの計算 (ls-compute)権限が再割り当てされません。server-computeロールにその特権を手動で割 り当てる必要があります。server-compute ロールに割り当てられている他の特権はすべて 保持されます。
- サービス プロファイルの計算 (ls-compute) または組織管理 (org-management) のいずれ かでユーザにカスタム ロールを割り当てた場合、ユーザは読み取り専用権限を保持しま す。カスタム ロールに手動で新しい特権を割り当てる必要があります。

翻訳について

このドキュメントは、米国シスコ発行ドキュメントの参考和訳です。リンク情報につきましては 、日本語版掲載時点で、英語版にアップデートがあり、リンク先のページが移動/変更されている 場合がありますことをご了承ください。あくまでも参考和訳となりますので、正式な内容につい ては米国サイトのドキュメントを参照ください。